## **Handbrake : paramétrer**

## [Linux programme](https://www.abonnel.fr/tag/linux_programme?do=showtag&tag=Linux_programme)

## **Paramètres avancés**

open\_gop=0:rc-lookahead=50:ref=6:bframes=6:me=umh:subme=8:trelli s=0:analyse=all:b-adapt=2:level=4.1:vbv\_maxrate=24000:vbv\_bufsize=24 000:nal\_hrd=none:vbv-bufsize=24000:vbvmaxrate=24000:fast pskip=0:decimate=1:bframes=6:direct=1:weightb=1

- **Reference Frames :** 6
- **Maximum B-Frames :** 6
- **Pyramidal B-Frames :** Normal
- **Weight P-Frames :** Smart
- **Motion Est. Method :**Uneven Multi-Hexagon
- **Subpel ME & Mode :** 8: RD refine in I/P-frame
- **Motion Est. Range :** 16
- **Adaptive Direct Mode :** Spatial
- **Adpative B-Frames :** Optimal
- **Partitial :** All

From: <https://www.abonnel.fr/>- **notes informatique & technologie**

Permanent link: **[https://www.abonnel.fr/informatique/cfp/parametrer\\_handbrake](https://www.abonnel.fr/informatique/cfp/parametrer_handbrake)**

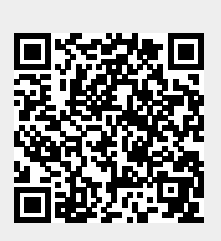

Last update: **2023/02/28 20:02**